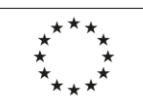

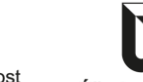

Úřad práce ČR

**celkem** 0 **0,00**

- 
- 
- 
- 

1) V souladu s bodem III.5 dohody bude zaměstnavatel současně s tímto vyúčtováním dokládat evidenci docházky s uvedením počtu hodin za každého účastníka vzdělávací aktivity. Nárokované mzdové náklady musí odpovídat mzdovým účasti zaměstnanců na vzdělávací aktivitě.

2) Uveďte hrubou mzdu zaměstnance za dobu účasti zaměstnance na vzdělávací aktivitě. Uvedená mzda je očištěna o pohyblivé složky mzdy/platu, které nesouvisí se vzděláváním (jako např. pravidelné a mimořádné odměny, příplat na rizikovém pracovišti další). V případě, že žadatel již v žádosti odůvodnil vzdělávání mimo pracovní dobu a nedostal zamítavé stanovisko, může požádat i o částku na úhradu příplatků za přesčasovou práci. U potenciálních

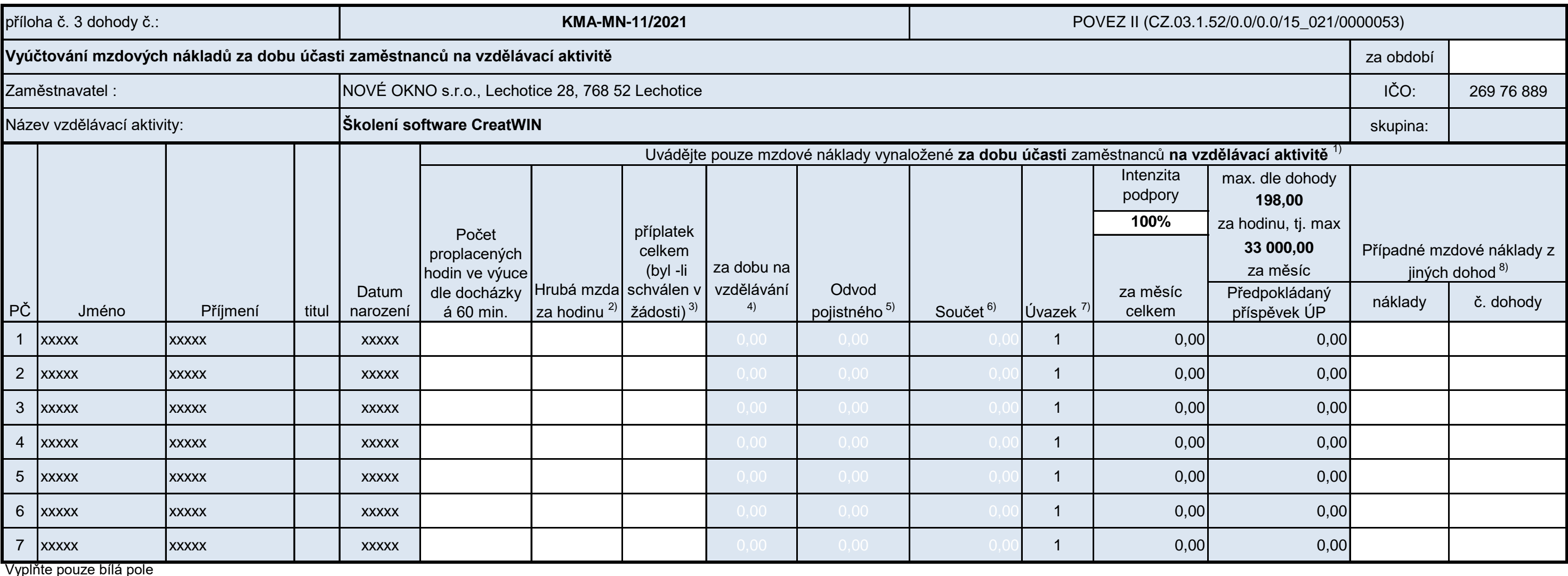

5) Součet částky pojistného na sociální zabezpečení, příspěvku na státní politiku zaměstnanosti a pojistného na veřejné zdravotní pojištění, které zaměstnavatel za sebe odvádí z vyměřovacího základu zaměstnance, a to za do 6) Součet sloupců "Hrubá mzda za dobu na vzdělávání" a "Odvod pojistného".

Prohlášení zaměstnavatele: Prohlašuji, že výše uvedené údaje jsou pravdivé a že hrubá mzda za uvedený měsíc a v uvedené výši byla zaměstnancům zúčtována k výplatě a po zákonných srážkách vyplacena nejpozději **v den doručení výkazu Úřadu práce ČR**. Dále prohlašuji, že **pojistné na sociální zabezpečení a příspěvek na státní politiku zaměstnanosti a pojistné na veřejné zdravotní pojištění** , které zaměstnavatel za sebe odvádí z vyměřovacího základu zaměstnance, za uvedený měsíc a v uvedené výši **byly odvedeny nejpozději v den doručení výkazu Úřadu práce ČR.**

8) Uveďte částku mzdových nákladů za daného zaměstnance a příslušný měsíc, požadovanou v rámci dalších dohod týkající se projektu POVEZ II a to ve formátu: částka a číslo jiné dohody. Pokud se daný zaměstnanec neúčastní vz jinými dohodami, pole nevyplňujte.

4) hrubá mzda na hodinu krát počet hodin v docházce + příplatek (pokud bylo proplácení příplatku schváleno rozhodnutím komise)

7) Odpovídá výši úvazku (viz. příloha 1), kdy hodnota 1 znamená úvazek v rozsahu stanovené týdenní pracovní doby podle § 79 zákona č. 262/2006 Sb., zákoníku práce, ve znění pozdějších předpisů. V případě kratší pracovní do desetinná místa).

3) Uveďte částku příplatku, kterou nárokujete za měsíc. Výpočet příplatku přiložte na zvláštní příloze vyúčtování.

(razítko)

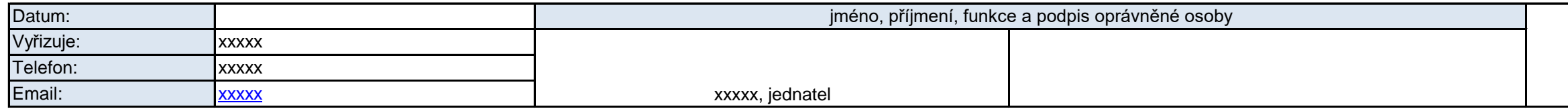

Podpora odborného vzdělávání zaměstnanců II

reg. č. CZ.03.1.52/0.0/0.0/15\_021/0000053